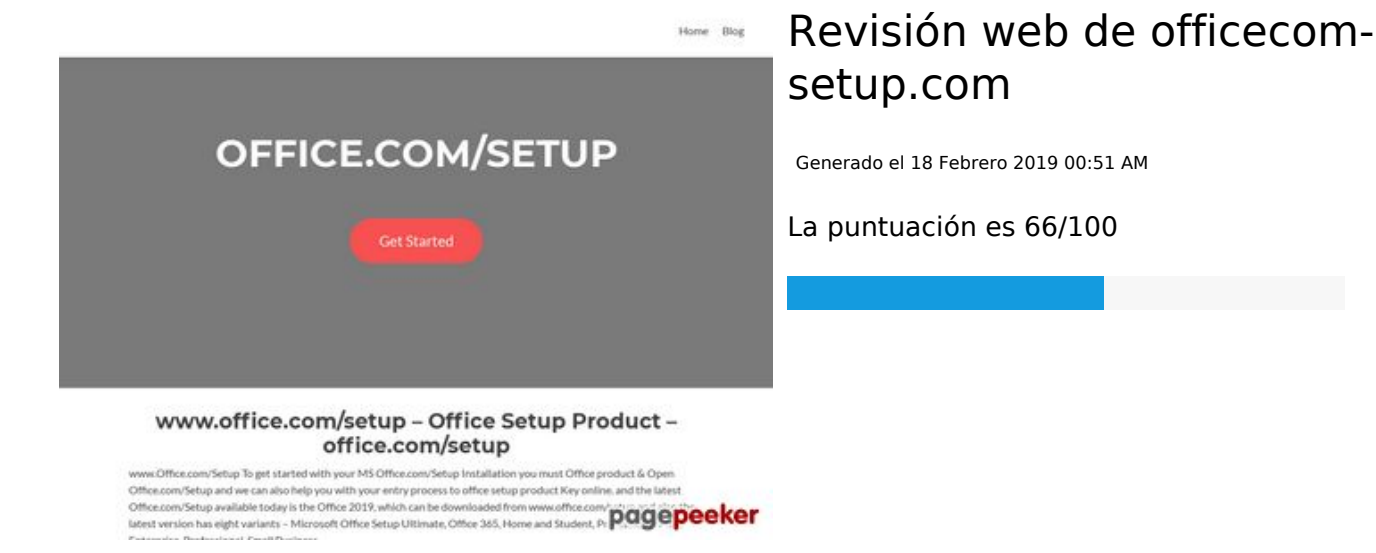

# **Contenido SEO**

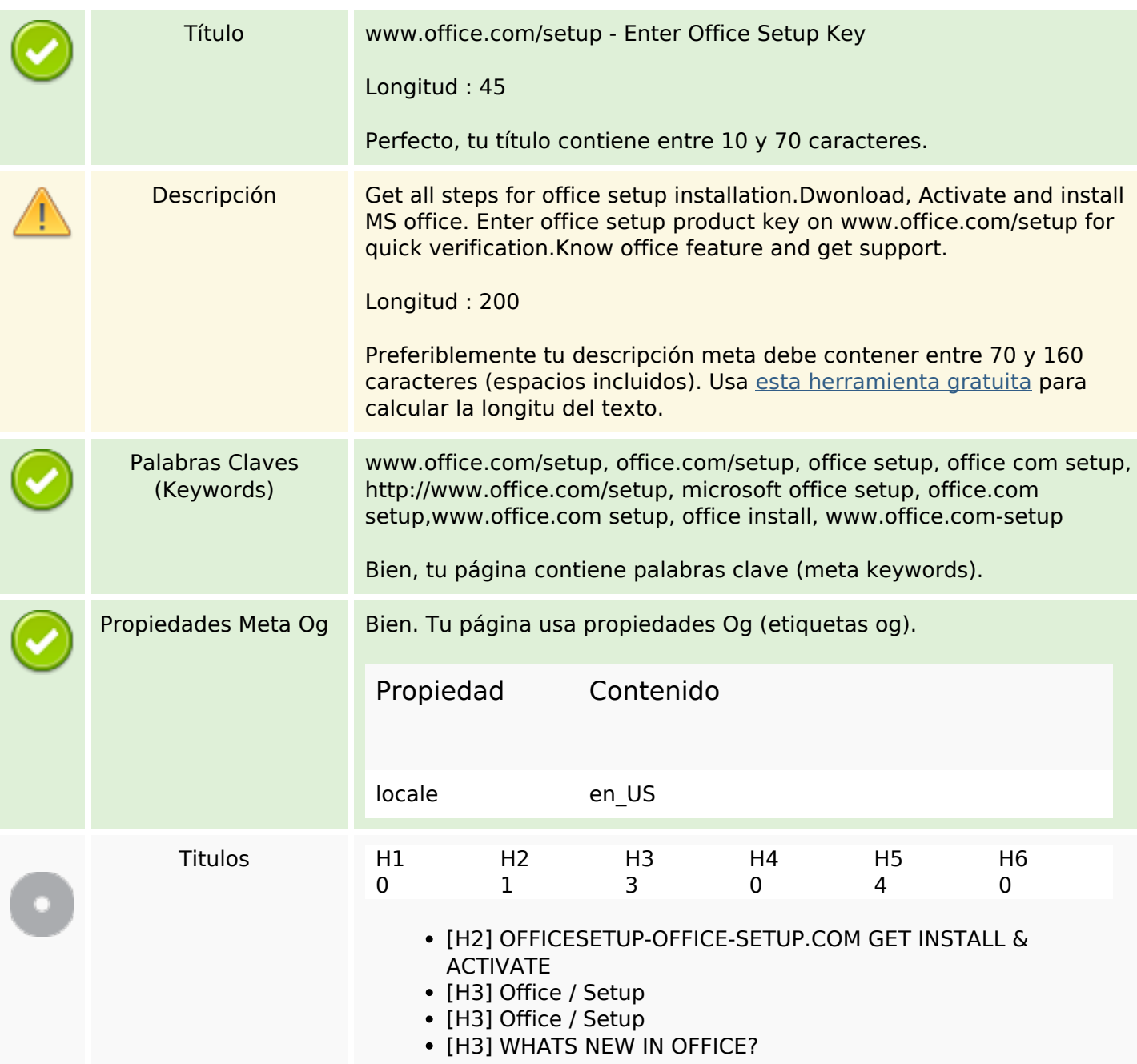

## **Contenido SEO**

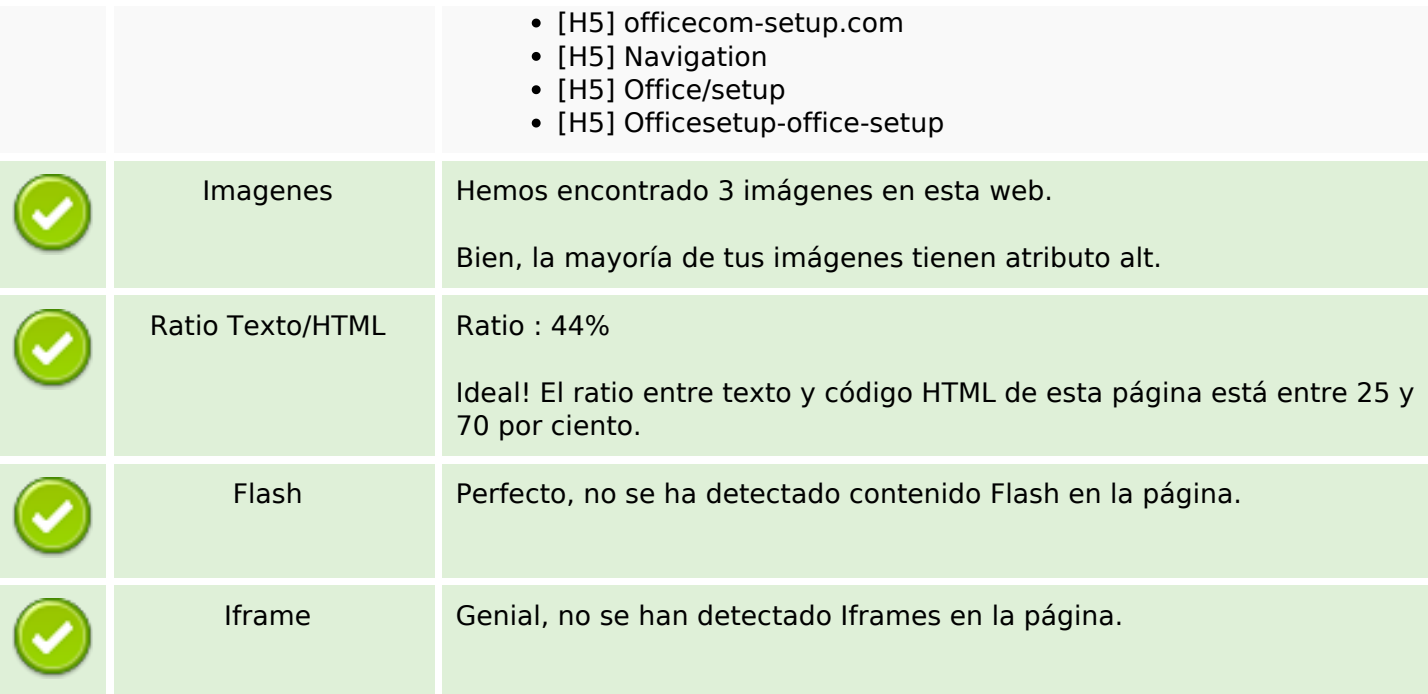

## **Enlaces SEO**

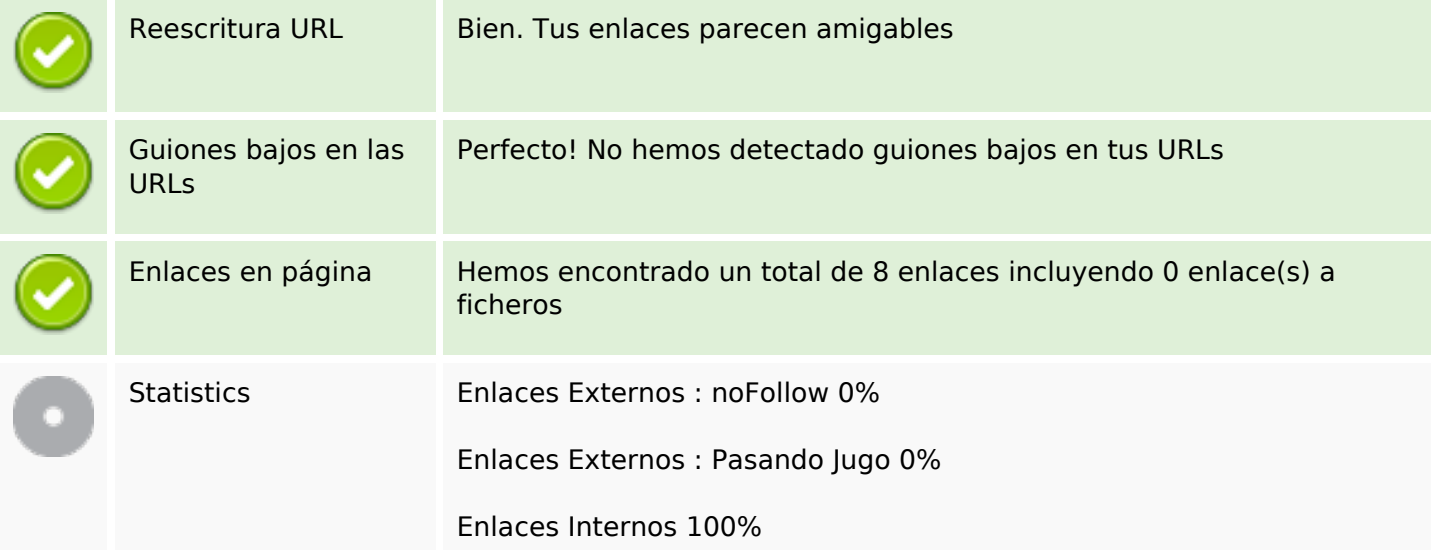

## **Enlaces en página**

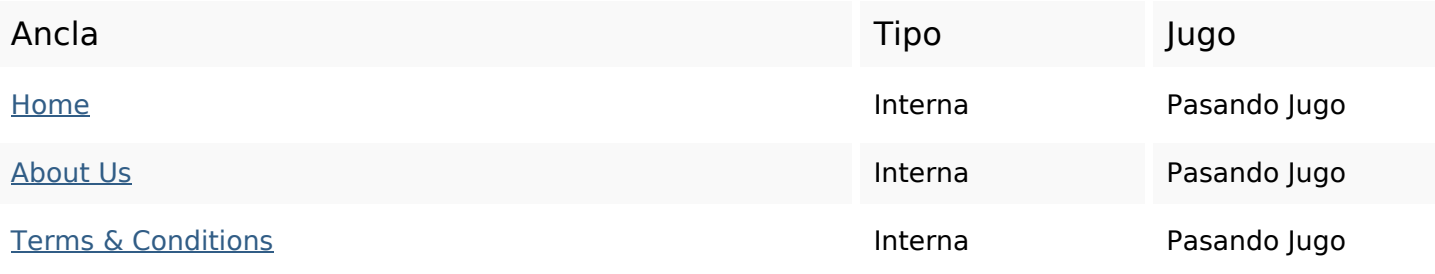

## **Enlaces en página**

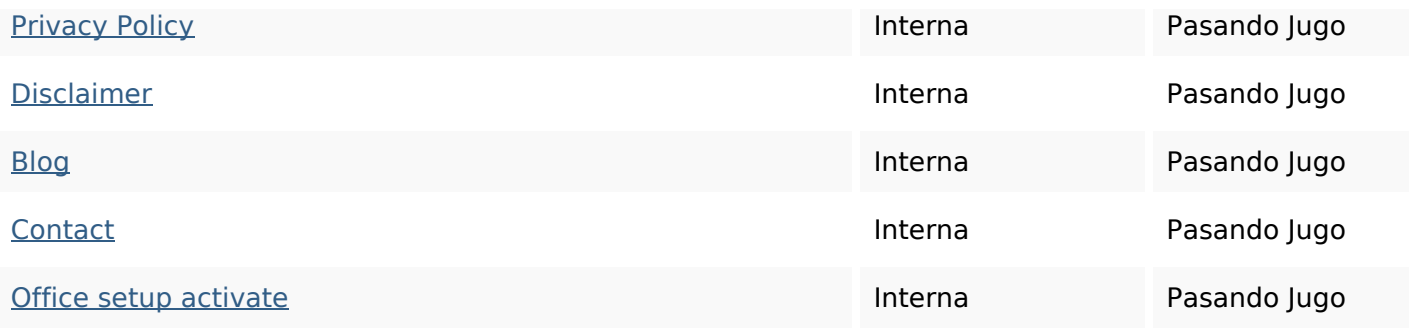

## **Palabras Clave SEO**

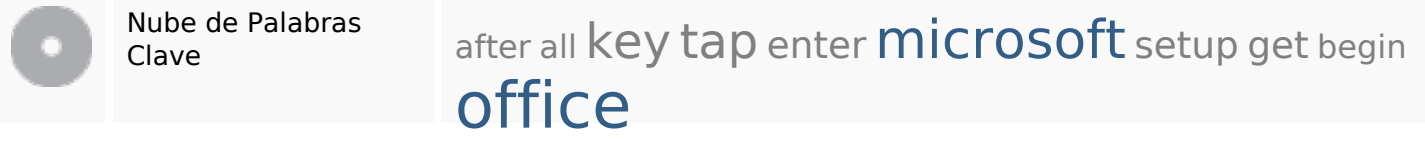

#### **Consistencia de las Palabras Clave**

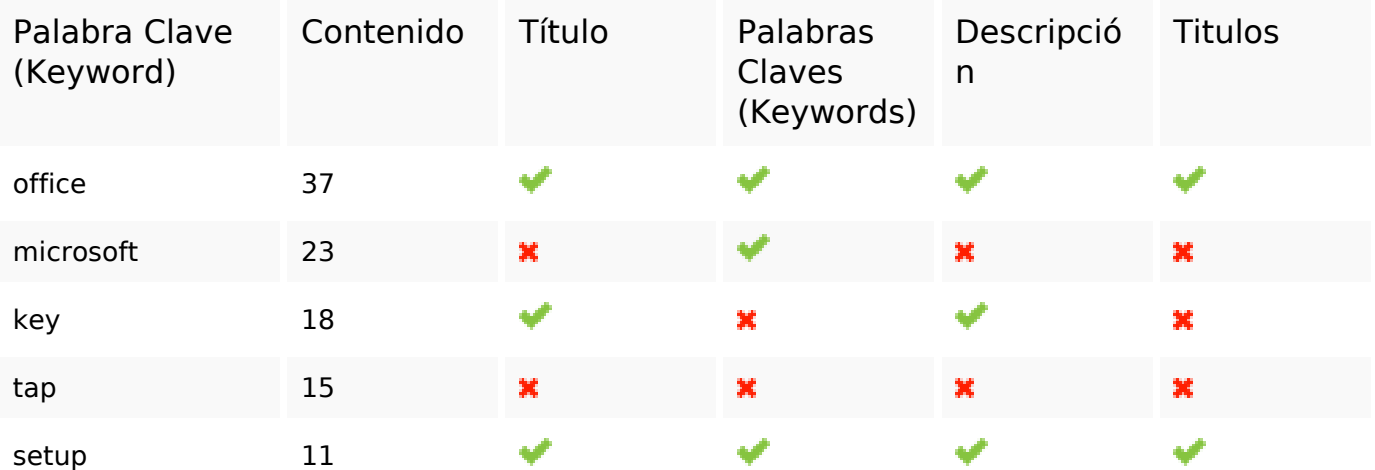

### **Usabilidad**

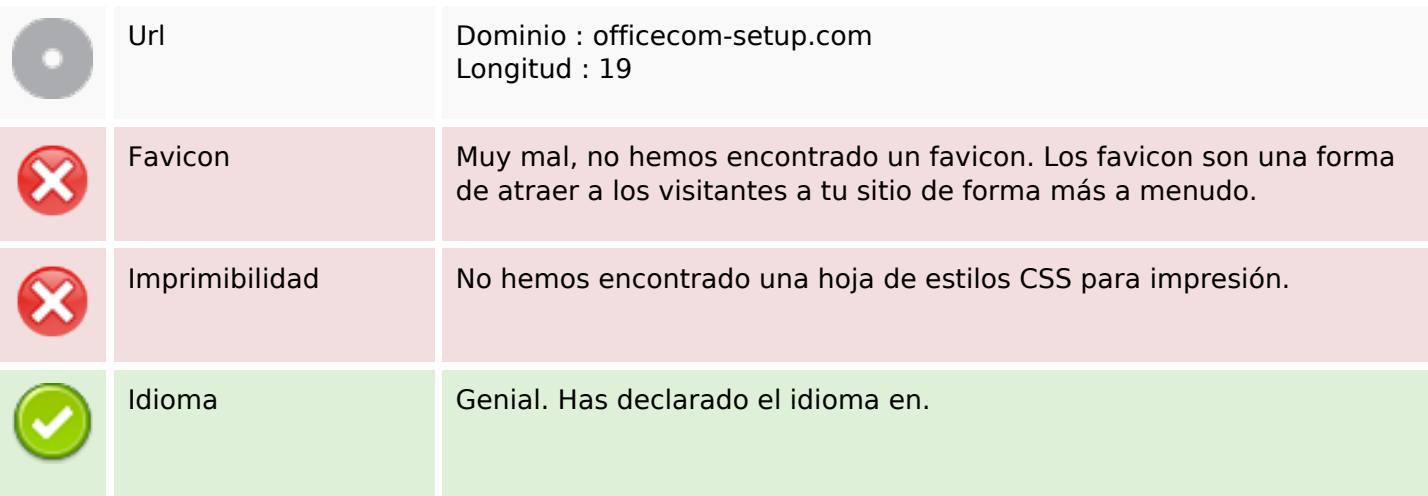

## **Usabilidad**

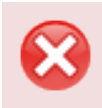

Dublin Core **Esta página no usa Dublin Core.** 

#### **Documento**

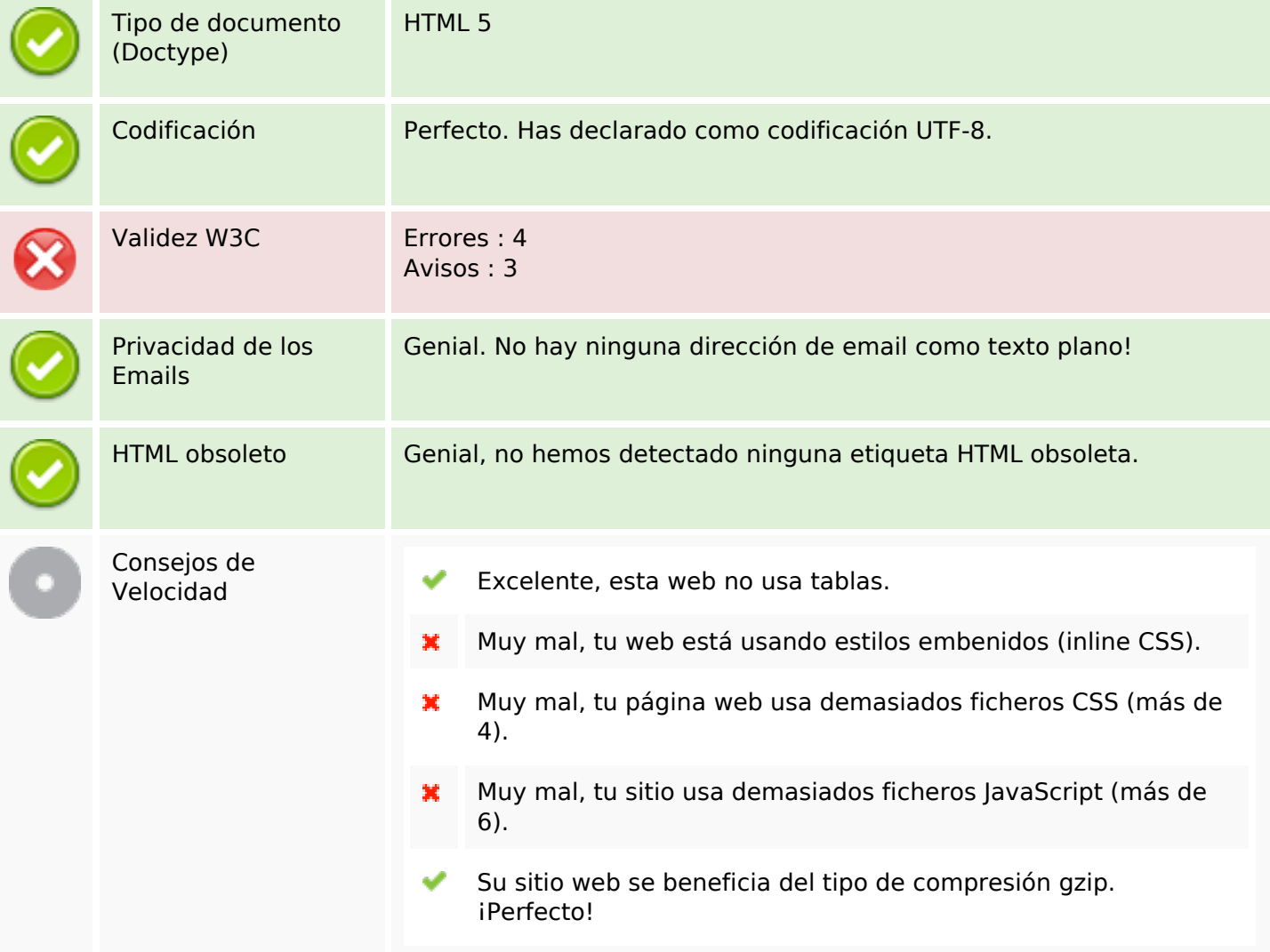

#### **Movil**

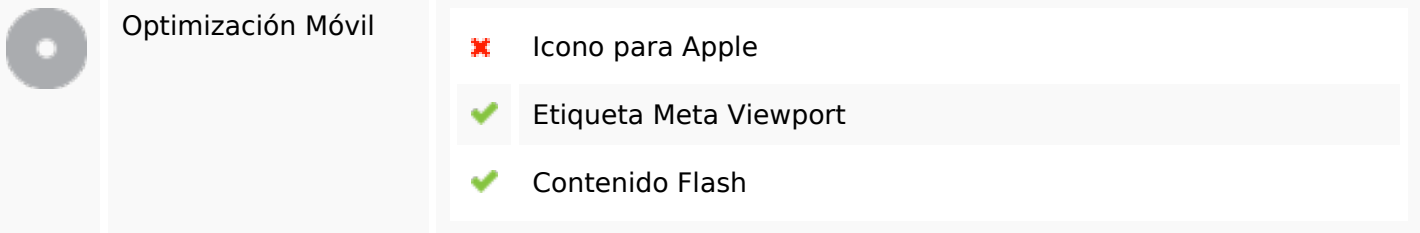

## **Optimización**

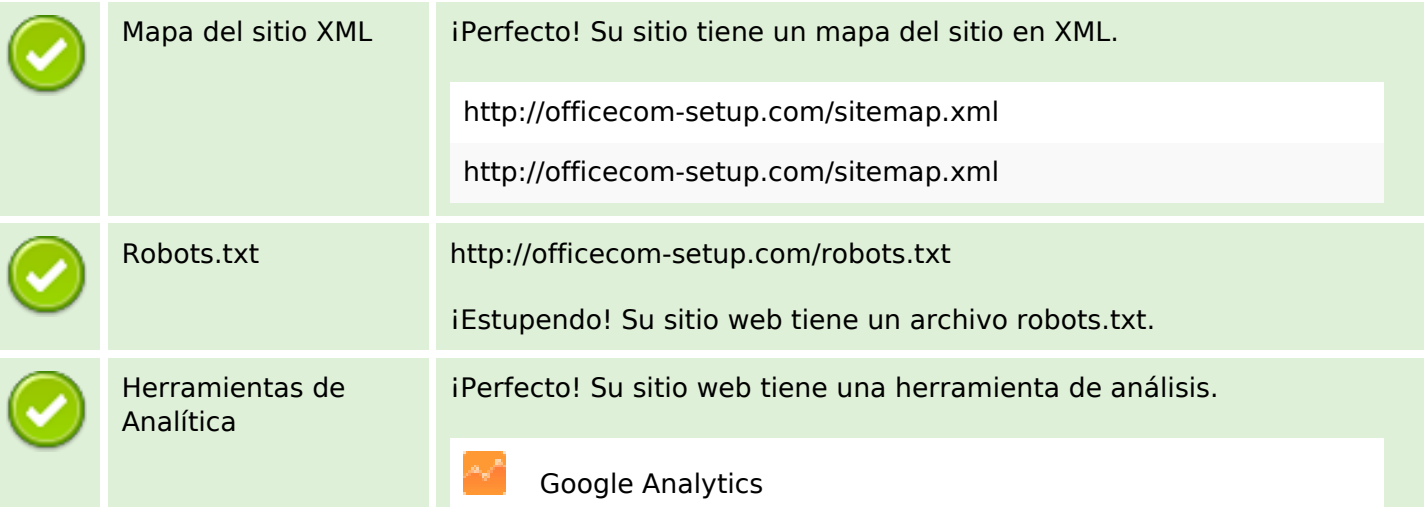